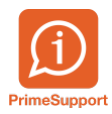

[Base de connaissances](https://support.primetechnologies.ch/fr/kb) > [Questions fréquentes](https://support.primetechnologies.ch/fr/kb/questions-fr-quentes) > [ProConcept](https://support.primetechnologies.ch/fr/kb/proconcept) > [Suppression d'une Affaire](https://support.primetechnologies.ch/fr/kb/articles/suppression-dune-affaire)

## Suppression d'une Affaire

Eric Hofmänner - 2024-02-16 - [Commentaire \(1\)](#page--1-0) - [ProConcept](https://support.primetechnologies.ch/fr/kb/proconcept)

## **Contexte**

Les Affaires permettent le suivi financier de projets de tous types. Elles sont par exemple utilisées par les Communes pour gérer le suivi des crédits d'investissements, et par les Services d'énergie pour gérer les coûts de leurs installations.

Il peut arriver qu'une affaire ait été créée en vue de la gestion d'un projet, pour lequel divers budgets ont été ajoutés à cette affaire, mais que finalement le projet tombe à l'eau. Si l'affaire et ses budgets (voire même ses tâches) n'ont plus lieu d'être, on peut les supprimer.

## **Condition**

Aucune imputation financière ni aucune position de document ne doit avoir impacté un dossier de l'affaire.

## **Exemple**

(Cet exemple ne tient pas compte de l'utilisation des Tâches).

L'affaire 2020/14 est soldée :

Il faut donc la réactiver :

Cette réactivation a changé le statut de l'affaire en 'Livrée'. Il faut la réactiver une nouvelle fois, pour la passer en statut 'Lancée' :

On fait de même sur le Budget de cette Affaire, qui lui est également 'Soldé' :

On traite donc le Budget:

Le budget en alors en statut 'Livré', et on refait une réactivation du Budget :

Et cette fois-ci le Budget est en statut 'Nouveau'.

Mais le Budget a une ligne de budget :

On se positionne sur la ligne de budget, et on supprime celle-ci :

Alors on peut supprimer le Budget :

Puis on peut supprimer l'Affaire :